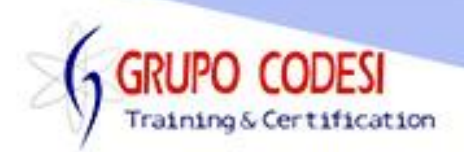

## **TEMARIO MICROSERVICIOS CON SPRING CLOUD**

- ➢ Instalaciòn Java 8 o superior
- ➢ Instalaciòn Maven
- ➢ Instalaciòn MySQL
- ➢ Instalaciòn Postgres
- ➢ Instalaciòn STS
- ➢ Instalaciòn Postman
- ➢ Microservicios
	- o Crear un proyecto SpringBoot
	- o Estructura de un proyecto springboot
	- o Poner nombre a un servicio
	- o Poner puerto a un servicio
- ➢ Hibernate
	- o Anotaciones
		- @Entity
		- @Table
		- **•** Propiedad name
		- $\blacksquare$  @Id
		- @GeneratedValue
		- **•** propiedad strategy
		- @Column
		- @Temporal
		- @Transient
- ➢ DAO Repositorio
	- o Clase CrudRepository
- ➢ Servicio
	- o Anotacion @Service
	- o Anotacion @Autorwired
- ➢ Controlador
	- o Anotacion @RestController
- ➢ Probando con POSTMAN
- ➢ Crear otro microservicio
- ➢ Crear Servicio para consumir rest (productos)
	- o Clase AppConfig
	- o Anotacion @Service
	- o Implementar Servicio HTTPRESTTemplate
		- Metodo getForObject()
	- o Crear Controlador
	- o Libreria Feign para comunicar Microservicios
		- **EXECTIVAL EXECTIVE CONCRETE:** Activar Libreria OpenFeign
		- Anotacion @EnableFeignClients

www.grupocodesi.com | www.curso-de-java.mx | WhatssApp +52 55 6598 1188

izavala@grupocodesi.com | Tel.: 55 68 29 44 79 y 55 65 98 11 88

Av. 8 #430 int. 2 esq. calle 77 col. Puebla, Venustiano Carranza, CDMX, CP 15020

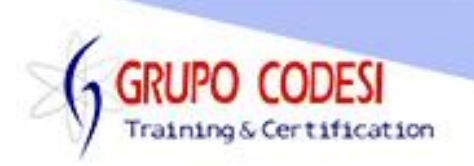

- Anotacion @FeignClient
	- Parametro name
- Parametro url
- Anotacion @Qualifier
- ➢ Balanceo de Carga con Ribbon
	- o Activar libreria Ribbon
	- o Anotacion @RibbonClient
- ➢ Probar Balanceo de Carga
	- o Utilizar objeto Enviroment
- ➢ Balanceo de Carga Ribbon con RestTemplate
	- o Anotacion @Value
	- o Anotacion @LoadValanced
- ➢ EUREKA Registro de Microservicios
	- o Eureka Server
	- o Dependencia Eureka Server
	- o nombre de aplicacion
	- o puerto de servidor
	- o dependencia jaxb
	- o Anotacion @EnableEurekaServer
- ➢ Conectar servicios como clientes en Eureka
	- o Dependencia Eureka client
	- o Anotacion @EnableEurekaClient
- ➢ Puerto dinamico
	- o Expresiones regulares en application.properties
- ➢ Tolerancia de Fallos
	- o Dependencia Hystrix
	- o Anotacion @EnableCircuitBreaker
	- o Lanzar una exception adrede
	- o Anotacion @HystrisCommand
	- o MEtodo alternativo a errores
- ➢ Timeout
- ➢ Servidor Zuul Api Gateway
	- o Crear servidor
	- o Configurar
	- o Anotacion @EnableZuulProxy
	- o Rutas dinamicas
- ➢ Filtros HTTP Zuul
	- o Filtro pre, post, route
	- o Clase ZuulFilter
- ➢ Configuaciòn de Timeout en Zuul
- ➢ Spring Cloud Server
	- o Crear Servidor
	- o Anotacion @EnableConfigServer

www.grupocodesi.com | www.curso-de-java.mx | WhatssApp +52 55 6598 1188

izavala@grupocodesi.com | Tel.: 55 68 29 44 79 y 55 65 98 11 88

Av. 8 #430 int. 2 esq. calle 77 col. Puebla, Venustiano Carranza, CDMX, CP 15020

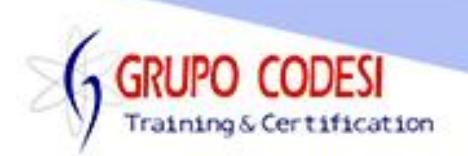

- ➢ Instalar Git
	- o Crear Repositorio local
	- o Comando add
	- o Comando commit
	- o Configurar Git
- ➢ Leer Configuracion
- ➢ Actualizar mocriservicio automatico
	- o Anotacion @RefreshScope
- ➢ Crear Repositorio Remoto GitHub
- ➢ CRUD Consumir Api
	- o Anotacion @RequestBody
	- o Anotacion @ResponseStatus
	- o HTTP.CREATED
	- o Anotacion @DeleteMapping
	- o Anotacion @PutMapping
- ➢ Consumir API Rest
	- o Utilizando RestTemplate
	- o Usando Feign
- ➢ Servicio Commons
	- o Crear .jar de Productos
	- o Anotacion @EntityScan
- ➢ Spring Cloud Security
	- o JSON WEB TOKEN JWT
	- o Introduccion a OAuth2
- ➢ Microservicio Usuarios
	- o Entidad Usuarios
	- o Entidad Roles
	- o Relacion muchos a muchos
	- o Crud en automatico
		- **Usando @RepositoryRestResource**
- ➢ Confirgurar servidor de autorización
	- o Proceso de Login con Oauth2
- ➢ Configurar Zuul como Servidor de Recurso
- ➢ Configurar Cors Spring Security
- $\triangleright$  Eventos de exito y fallo en autenticacion
- ➢ Tres Intentos en Login
- ➢ Base de Datos MySQL
	- o Configurar DataSource
- ➢ Base de Datos Postgres

www.grupocodesi.com | www.curso-de-java.mx | WhatssApp +52 55 6598 1188 izavala@grupocodesi.com | Tel.: 55 68 29 44 79 y 55 65 98 11 88

Av. 8 #430 int. 2 esq. calle 77 col. Puebla, Venustiano Carranza, CDMX, CP 15020